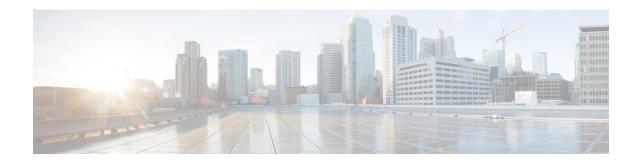

# **Subdialog Invoke**

The Subdialog Invoke element initiates a subdialog invocation to another VoiceXML application, and handles passing data to and from the application. For the entire duration while a subdialog application is handling a call, the calling application waits in a dormant state for the subdialog to return. The goal of the Subdialog Invoke element is to allow voice applications to be invoked across multiple servers, as well as giving temporary control of the call to a voice application (such as flat VoiceXML and JSPs) created outside Call Studio.

- Settings, on page 1
- Exit States, on page 2
- Folder and Class Information, on page 2
- Events, on page 2

## **Settings**

| Name (Label)                                | Type    | Req'd | Single<br>Setting<br>Value | Substitution<br>Allowed | Default | Notes                                                                                                    |
|---------------------------------------------|---------|-------|----------------------------|-------------------------|---------|----------------------------------------------------------------------------------------------------|
| subdialog_uri<br>(Subdialog<br>URI)         | string  | Yes   | true                       | true                    | None    | Specifies the URI of the subdialog to invoke. This may either be a relative or absolute URI, but must be accessible to the voice browser at runtime.                                                                                                    |
| local_application<br>(Local<br>Application) | boolean | Yes   | true                       | true                    | None    | Specifies whether or not the subdialog application is running on the same application server as the application in which the current element appears.                                                                                                    |
| parameter<br>(Parameter)                    | string  | No    | false                      | true                    | None    | Holds the name and value of a parameter to pass to the subdialog. The format is the name of the parameter followed by an equal sign (=) followed by the value of the parameter. For example: name=John Doe. The element will use the text up to the first |

|                                |        |    |       |      |      | equal sign as the name of the parameter and the remaining text as the value .                                                                                                    |
|--------------------------------|--------|----|-------|------|------|----------------------------------------------------------------------------------------------------|
| return_value<br>(Return Value) | string | No | false | true | None | Holds the name of a return value from the subdialog. For example: <i>result</i> . The names specified here must match the variable names returned by the subdialog. Return values will be stored as element data, in a variable of the name specified here. |

#### **Exit States**

| Name | Notes                            |
|------|----------------------------------|
| done | The element is successfully run. |

### **Folder and Class Information**

| Studio Element Folder Name | Class Name                                              |
|----------------------------|---------------------------------------------------------|
| General                    | com.audium.server.voiceElement.internal.SubdialogInvoke |

#### **Events**

| Name (Label) | Notes                                                      |
|--------------|------------------------------------------------------------|
| Event Type   | The VXML Event handler type is available for this element. |